#### Access

Administrer vos bases de données

Bureautique - PAO

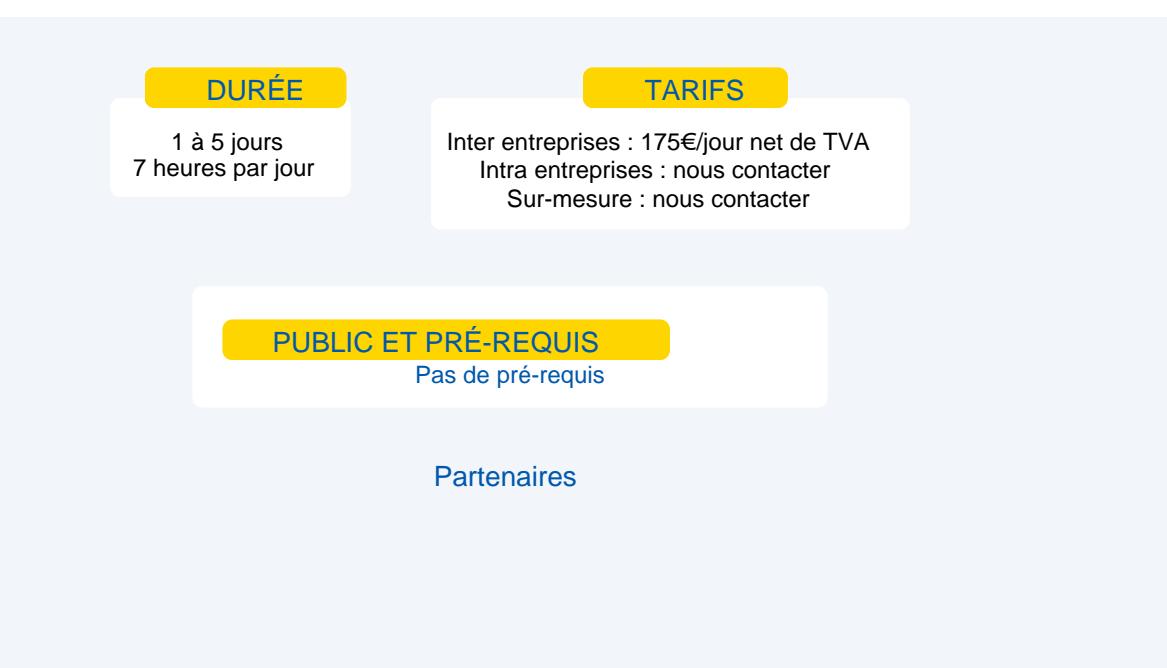

# **Objectifs**

Découvrir et maîtriser les principales fonctionnalités du système de gestion de base de données relationnel Access.

#### Programme

Utiliser l'écran de travail Utiliser la fenêtre de base de données Connaître les différents objets d'une base de données

- Créer une table de données
- Clé primaire index
- **Utiliser** une table
- Filtre d'une table par sélection. Filtre d'une table par formulaire
- Définir les relations d'une base de données Intégrité référentielle
- $\mathcal{L}(\mathcal{L})$ Créer et utiliser une requête
	- Requête de sélection  $\overline{\phantom{0}}$
	- Requête avec champs calculés  $\sim$
	- Requête avec calculs sur des dates  $\sim$
	- Requête avec regroupement  $\overline{\phantom{0}}$
	- Requêtes paramétrées  $\overline{\phantom{a}}$
	- Requête d'actions (création d'une nouvelle table)  $\overline{\phantom{a}}$
	- Requête d'actions (mise à jour ou ajout ou suppression d'enregistrements)
- **Créer et mettre en forme un formulaire** 
	- Créer et mettre en forme un état

## Moyens et méthodes pédagogiques

- **Apports théoriques, cas pratiques**
- Démarches déductives et inductives
- **Mises en situations**
- Individualisation de la formation

### **Evaluation**

- **Evaluations modulaires**
- **Attestation de formation**

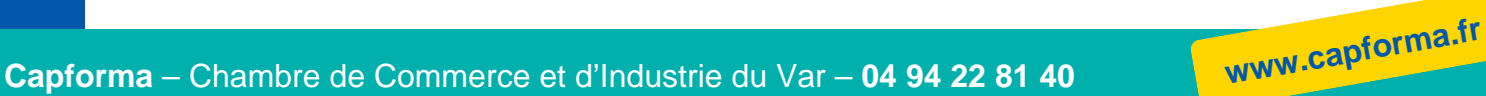